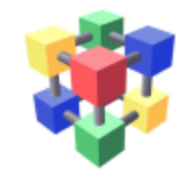

#### Proposal to drop Capacity view in REBUS Information System Task Force 16th June 2016

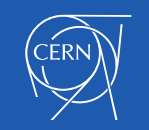

# What is the capacity view?

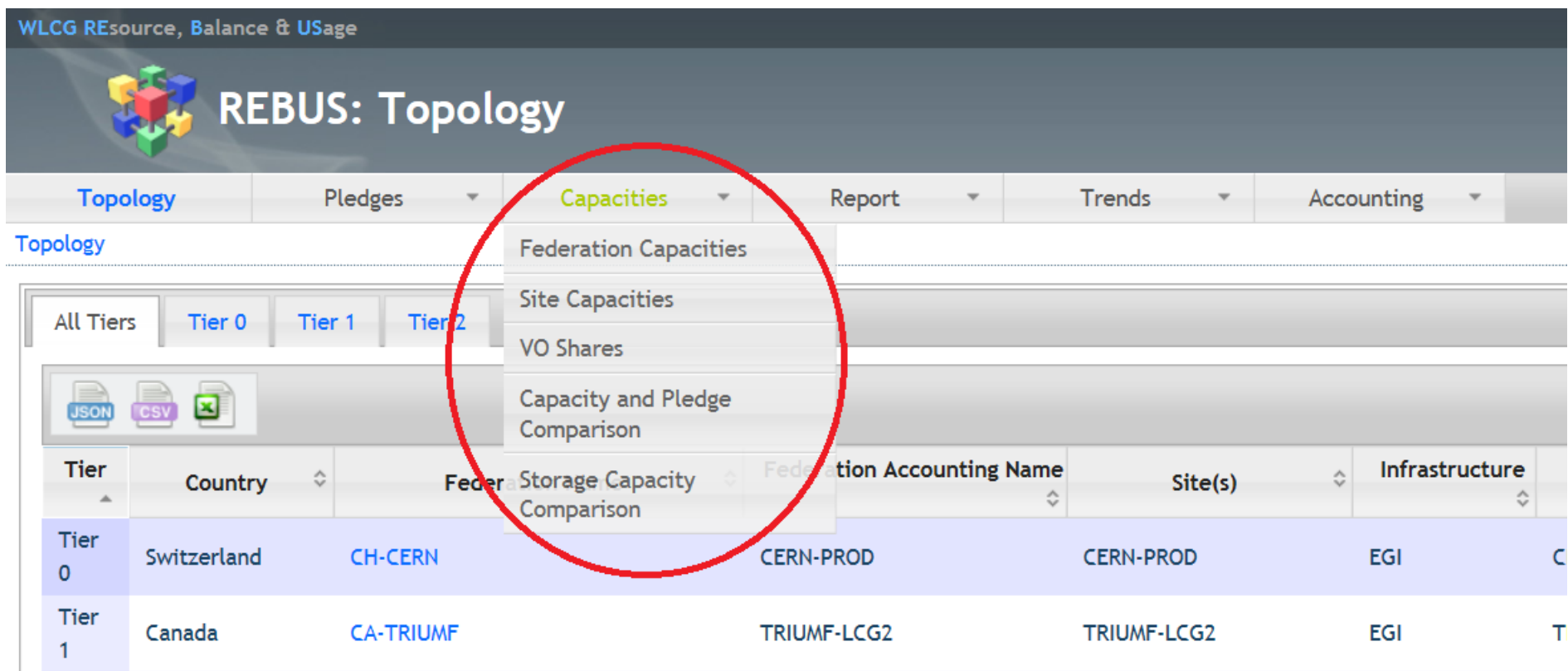

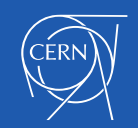

#### Where are the values taken from?

- The values are taken from the BDII (lcg-bdii) that is queried once per hour
	- Queries are in GLUE 1
	- This is the case for both EGI and OSG
- Moreover, MyOSG is queried also once per hour and some values are added
	- Using the MyOSG Vofeed:
	- http://myosg.grid.iu.edu/rgsummary/xml?datasource=summary&s ummary\_attrs\_showwlcg=on&all\_resources=on&gridtype=on&gri dtype\_1=on&active=on&active\_value=1&disable\_value=1
	- And it overwrites what has been collected from the BDII if the site appears in both BDII and MyOSG (see known issues!)
- No validation or consistency check is performed

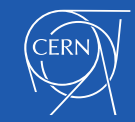

# Capacity views in REBUS

#### • Federations Capacities

<https://rebus.cern.ch/apps/capacities/federations/>

• Sites Capacities

<https://rebus.cern.ch/apps/capacities/sites/>

• VO shares

[https://rebus.cern.ch/apps/capacities/vo\\_shares/](https://rebus.cern.ch/apps/capacities/vo_shares/)

• Pledge and Capacity comparison

[https://rebus.cern.ch/apps/capacities/pledge\\_comparison/](https://rebus.cern.ch/apps/capacities/pledge_comparison/)

• Storage Capacity Summary

[https://rebus.cern.ch/apps/capacities/site\\_storage/](https://rebus.cern.ch/apps/capacities/site_storage/)

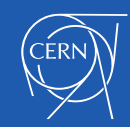

#### Federations Capacities

• Aggregation of capacities published by the sites within the federation

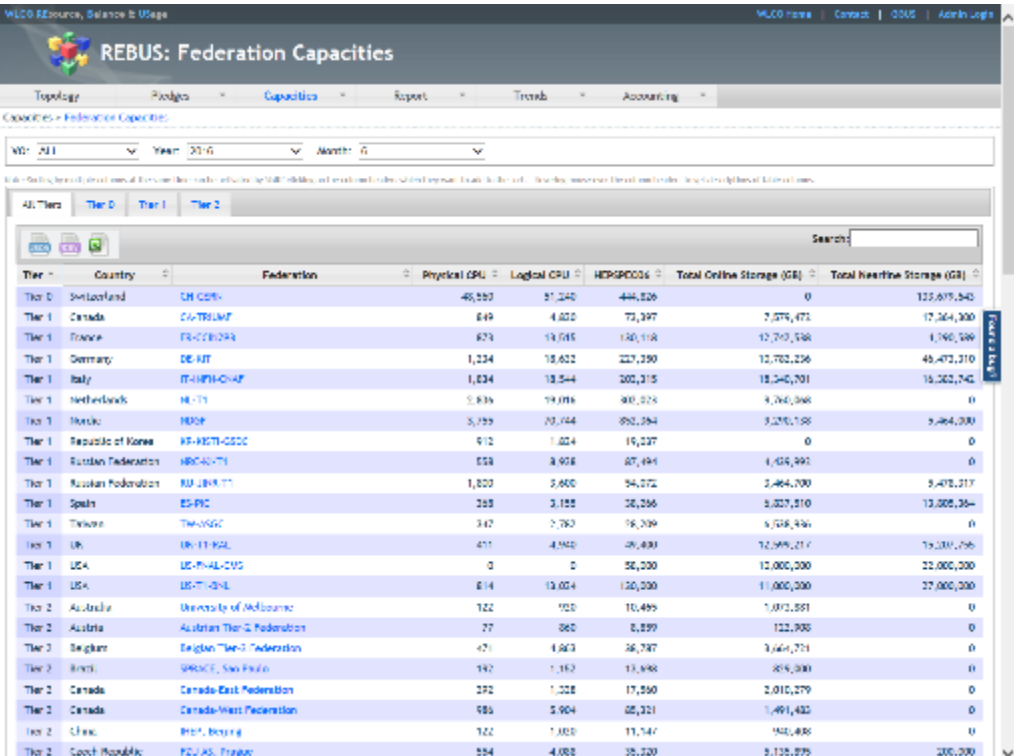

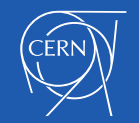

#### Sites Capacities

#### • BDII variables:

- Sum of all the SubClusters in the site:
	- GlueSubClusterLogicalCPUs
	- GlueSubClusterPhysicalCPUs
	- GlueProcessorOtherDescription
- Sum of all the SEs in the site:
	- GlueSETotalOnlineSize
	- GlueSETotalNearlineSize
- MyOSG variables:
	- HEPSPEC
	- StorageCapacityMin
	- StorageCapacityMax

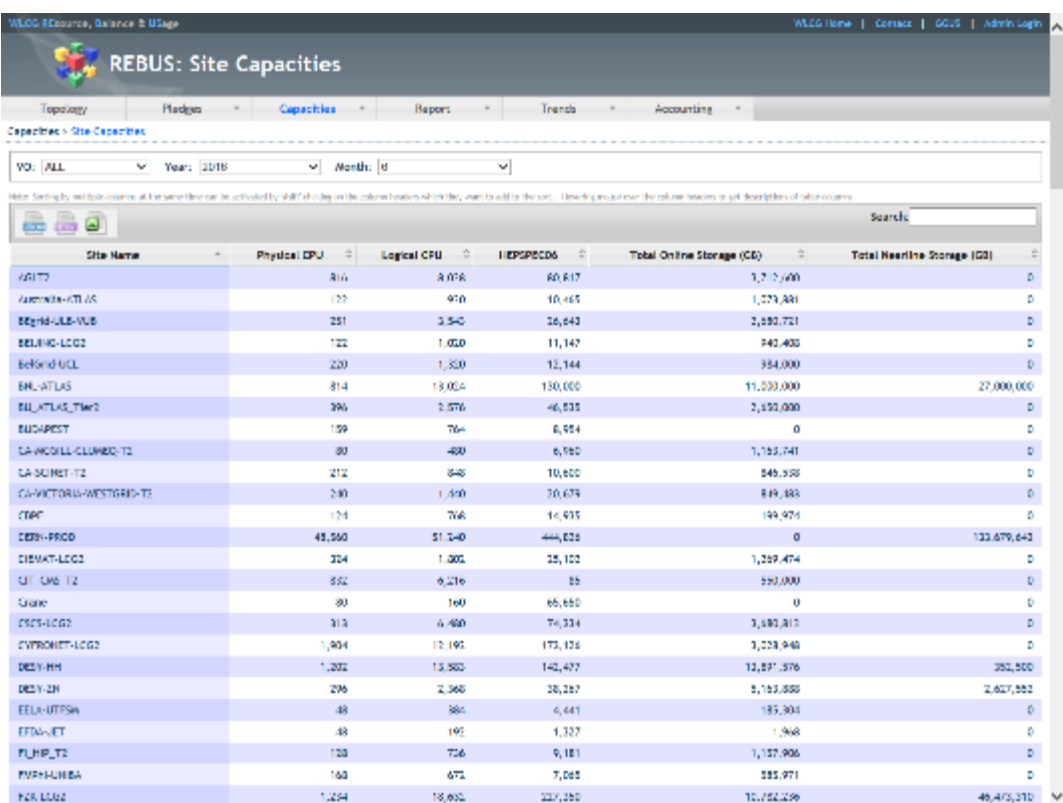

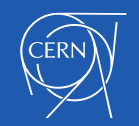

# Historic Information

- Both site and federation capacities can show an historic value as well:
	- Selecting year and month
	- In that case, an average of the values published during the selected month is shown

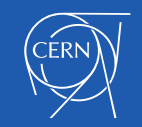

# VO shares

- BDII variables:
	- For EGI sites:
		- GlueCECapability
	- For OSG sites:
		- GlueSiteSponsor

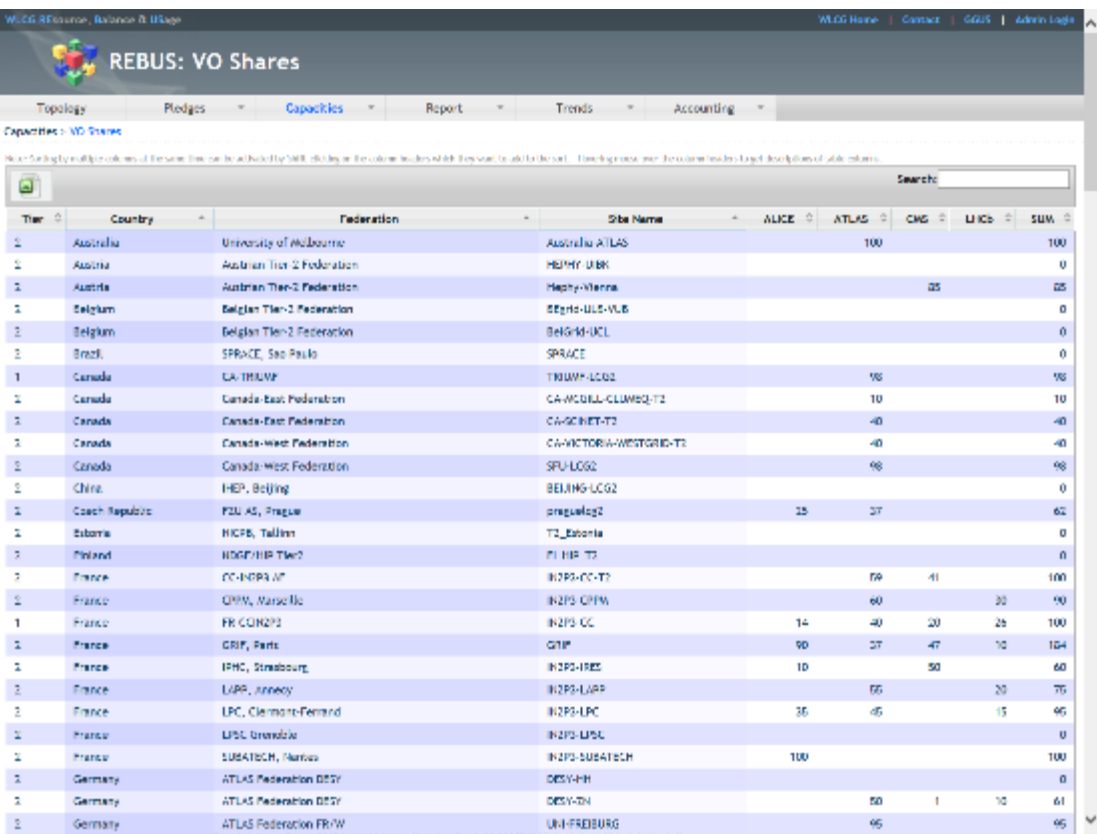

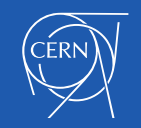

#### Capacity and Pledge Comparison

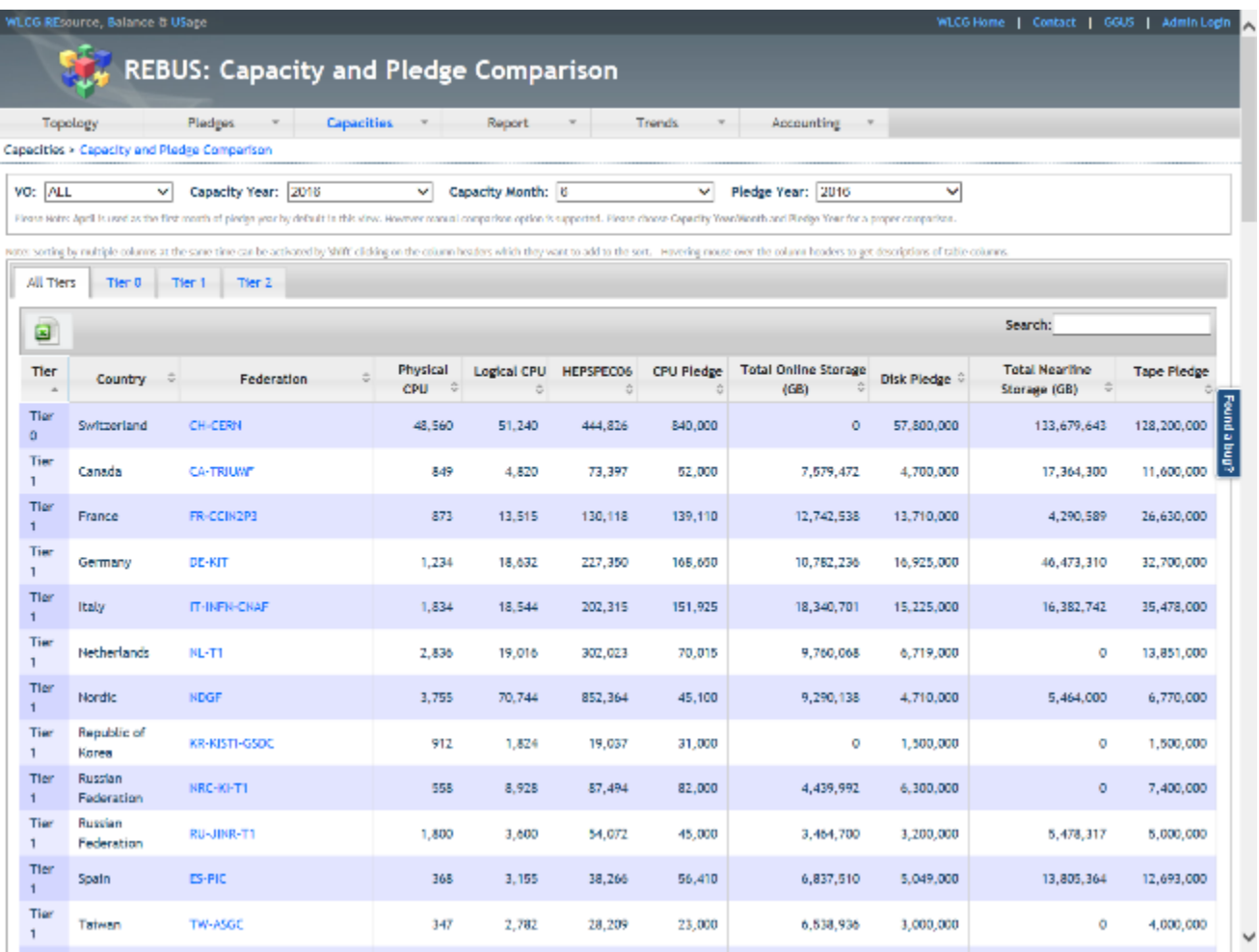

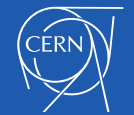

# Storage Capacity Comparison

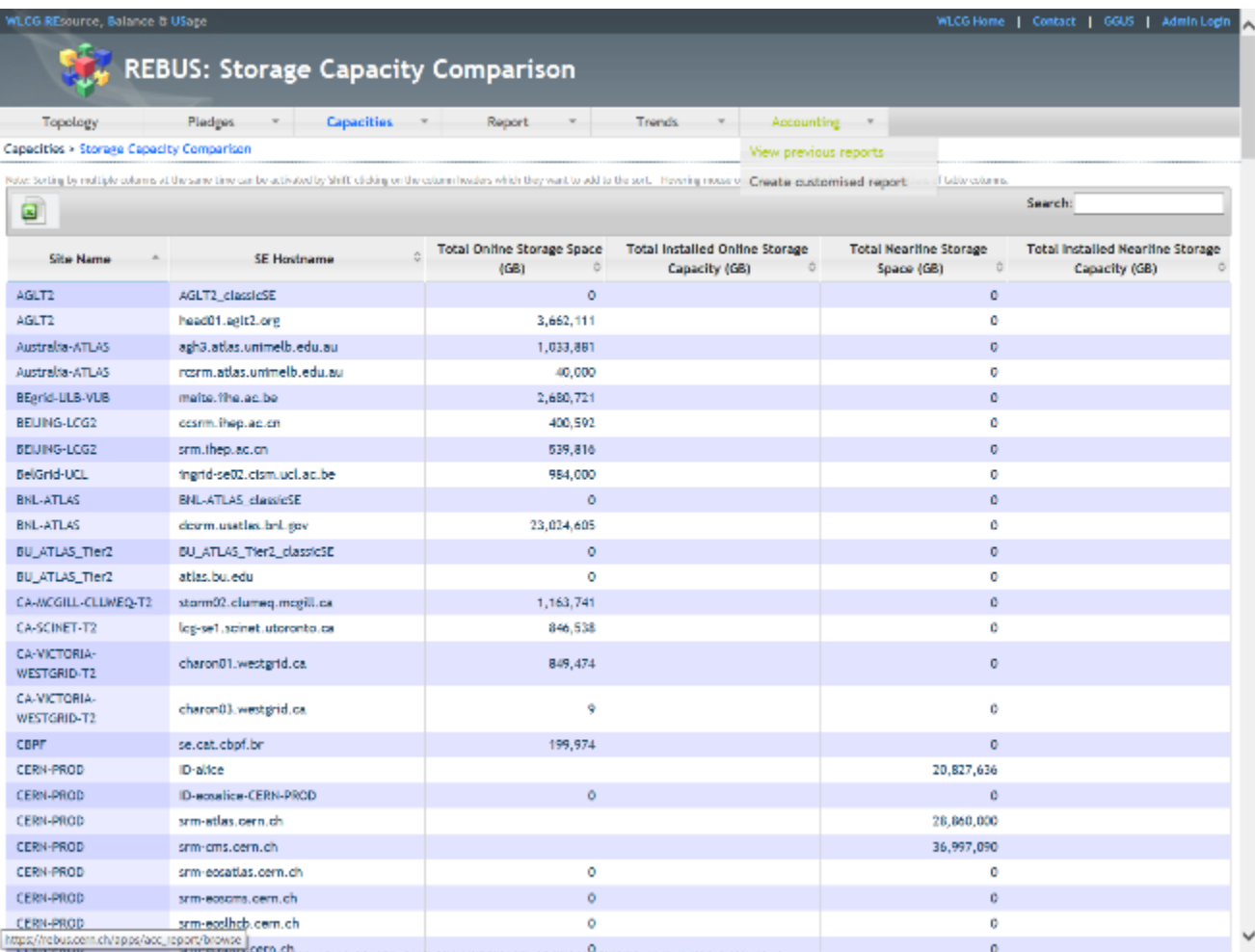

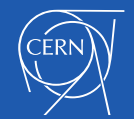

# Known Issues

- REBUS assumes that in case two or more GlueSublcusters in a site publish the same number in GlueSubClusterLogicalCPUs, this is doublecounting and it takes into account the value only once
- If the foreign key attribute (site) in GlueSE doesn't match the actual GOCDB site name, the SE is not taken into account
- Sites that appear in both BDII and MyOSG, get their BDII values overwritten by MyOSG values
- MyOSG doesn't publish LogicalCPUs and PhysicalCPUs, therefore, these values are only published for OSG sites if they are published in the BDII

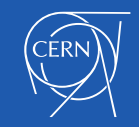

#### Motivations to drop capacity view

- REBUS is just republishing information that is available in BDII/MyOSG
	- Offering a set of in principle interesting attributes through the webUI
- However, it adds a complex internal logic that prevents from showing exactly what BDII publishes
	- This is very confusing for sites
- Moreove LHC experiments do not rely on REBUS

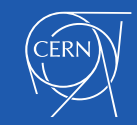

## Proposal

Remove the capacity tab from the main menu

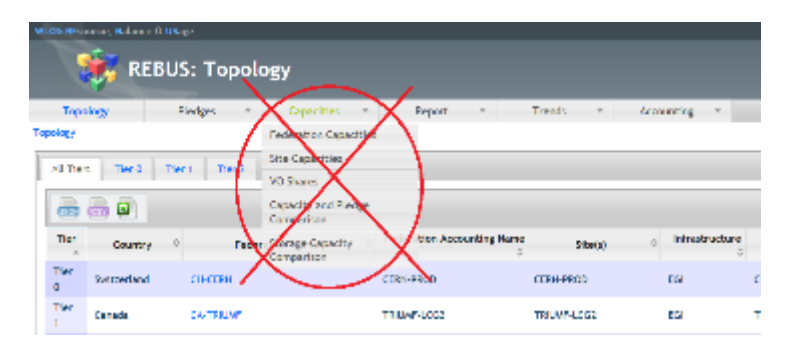

• Adjust federation information showing today a summary of sites capacities by just including a list of sites belonging to the federation

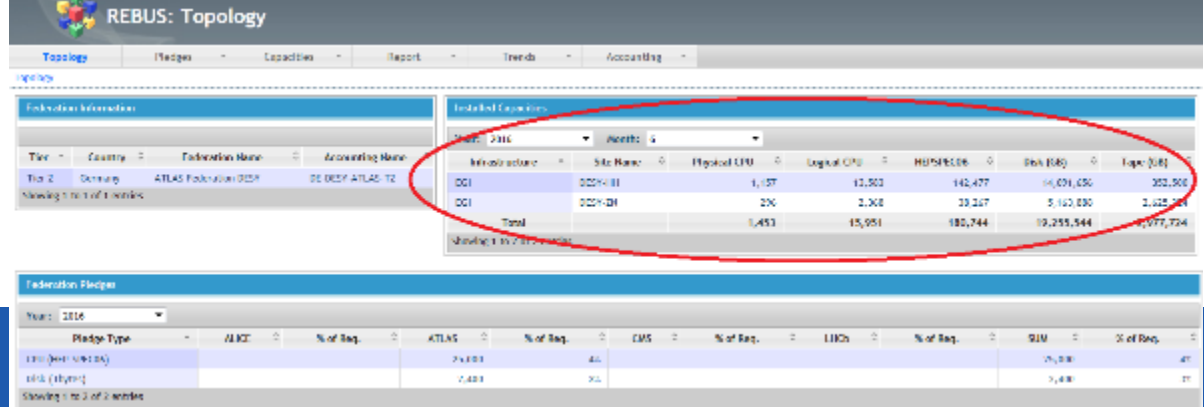

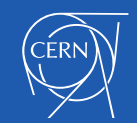

#### Additional material

• <https://twiki.cern.ch/twiki/bin/view/EGEE/AllAboutREBUS>

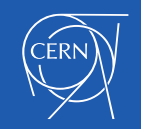